# **Standardní číselné typy a operace s čísly**

## **Standardní číselné typy Operace s čísly**

### **Standardní číselné typy**

Mezi standardní číselné typy patří:

- **Celé** číslo
- **Celé číslo s libovolnou přesností**
- Číslo s pohyblivou řádovou čárkou
- **Komplexní číslo**

#### **Celé číslo (IntType)**

**Celé číslo** (*IntType – integer*) zapisujeme jako číslo v desítkové soustavě s případným znaménkem a bez desetinné tečky. Celé číslo je zpravidla implementováno jako slovo, má tedy délku 32 bitů.

Celá čísla lze zapisovat i osmičkové a šestnáctkové soustavě:

• čísla v **osmičkové** soustavě začínají **nulou.** Příklad:

>>> 023 **19**

```
• čísla v šestnáctkové soustavě začínají 0x nebo 0X. Příklad:
```
>>> 0x2a **42**

### **Celé číslo s libovolnou přesností (LongType)**

Připojíme-li k celému číslu **l** nebo **L,** získáme z něj **velké celé číslo** (*LongType* - *long integer*). Můžeme tak pracovat s téměř neomezenou přesností čísel, protože u tohoto typu jsme omezeni jen velikostí paměti. Nevýhodou je menší početní rychlost při výpočtu.

Příklad:

>>> 123456789L\*3

**370370367L**

Operátory posuvu a bitové logické operátory popsané v části věnované logickým operacím a operacím s bity je možno aplikovat pouze na celá čísla a dlouhá celá čísla.

#### **Číslo s pohyblivou řádovou čárkou (FloatType)**

**Racionální čísla** – čísla s pohyblivou řádovou čárkou (*FloatType*), mohou obsahovat číslice, desetinnou tečku, znaménko, exponent uvozený písmenem e nebo E a znaménko exponentu. V paměti počítače jsou většinou reprezentována 64 bity. Maximální přesnost je většinou 17 platných číslic a exponent je v rozsahu -308 až 307. Příklad:

 $\gg$  -2.33E-2\*-860

**20.038**

Pokud chceme získat podíl dvou čísel jako číslo racionální, musí alespoň jedno být ve tvaru racionálních čísla. Příklad:

>>> 5/2.0 **2.5**

#### **Komplexní číslo (ComplexType)**

Komplexní čísla *(ComplexType)* jsou v Pythonu zapisována ve tvaru *<reálná část> <imaginární část>;* imaginární jednotka se zapisuje jako **j** nebo **J.** Vnitřně jsou komplexní

#### **I n f o r m at ika a vý p o čet n í tec h n ika**

čísla reprezentována dvojicí čísel v pohyblivé řádové čárce. Operace s nimi se řídí pravidly pro komplexní čísla.

Příklady: >>> 1+2j **(1+2j)** >>> 1j\*\*2 **(-1+0j)** >>>  $(2+3j)*2$ **(4+6j)**

### **Operace s čísly**

Pro všechny numerické typy jsou definovány tyto operátory:

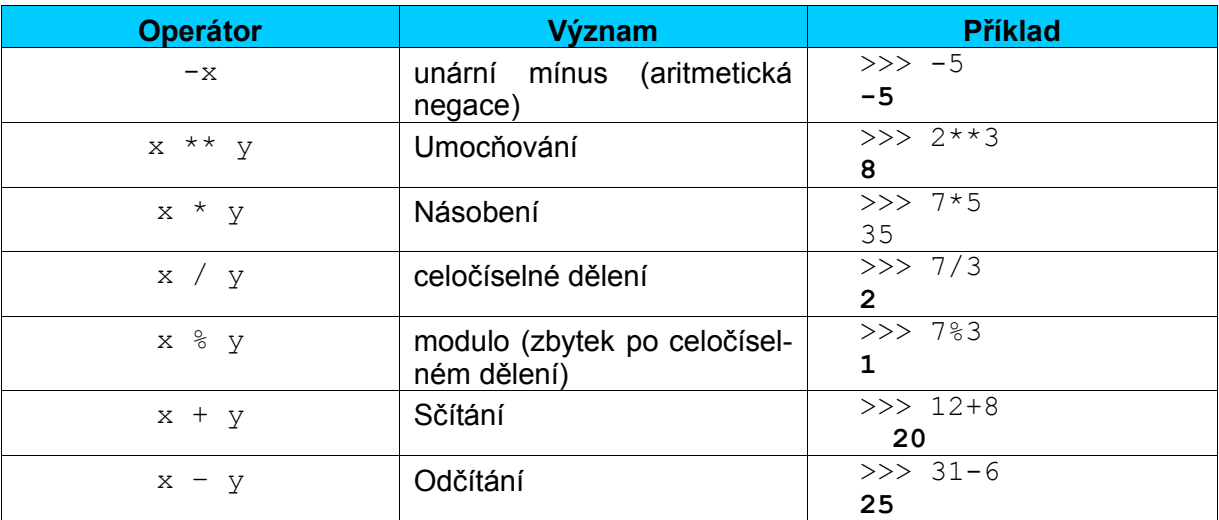

Pro jednoduchost jsou všechny příklady pro celočíselný typ.

Operátor modulo obecně vrací zbytek po dělení x / y. Ačkoliv tato operace má praktický smysl pouze pro zbytek po celočíselném dělení, lze ji užít i pro výpočet zbytku při dělení čísel s pohyblivou čárkou, kdy vrací výsledek  $x - int(x / y) * y$ . Operace modulo pro komplexní čísla vrací výsledek  $x - int(x / y1.read) * y$ .

#### **Vestavěné funkce pro všechny číselné typy**

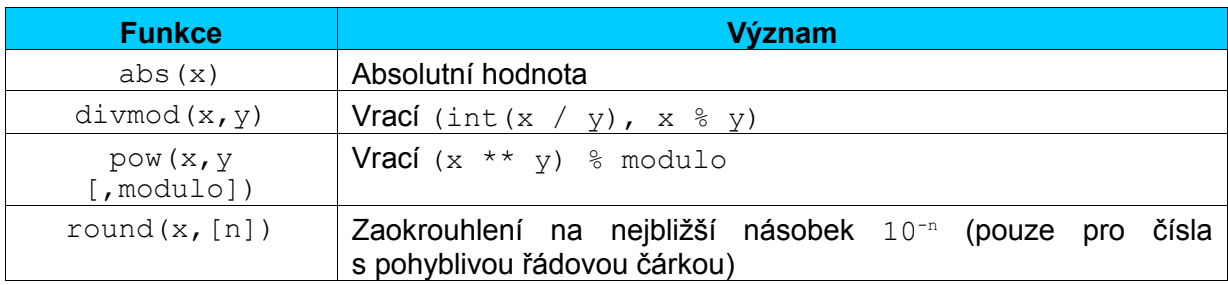

Funkce pow() může nahradit operaci umocňování, s argumentem modulo pak v sobě kombinuje operace umocňování a modulo, což se často užívá v šifrovacích algoritmech.

Funkce round() zaokrouhluje číslo s pohyblivou řádovou čárkou na nejbližší násobek 10<sup>-n</sup>. Není-li argument n uveden, je standardně nastaven na číslo 0, takže se zaokrouhluje na celky. Pokud je hodnota mezi dvěma násobky přesně uprostřed, zaokrouhluje se na číslo s větší absolutní hodnotou (tedy  $0, 5$  na  $1, -0, 5$  na  $-1$ ).

Operace s čísly jsou platné jen tehdy, jsou-li operandy téhož typu. Pokud se operandy liší, provádí se konverzní operace, která konvertuje jeden typ na druhý:

- **1.** Je-li kterýkoliv operand komplexním číslem, konvertuje se druhý operand na komplexní číslo.
- **2.** Je-li kterýkoliv operand číslem s pohyblivou řádovou čárkou, konvertuje se druhý operand na číslo s pohyblivou řádovou čárkou.
- **3.** Je-li kterýkoliv operand dlouhým celým číslem, konvertuje se druhý operand na dlouhé celé číslo.
- **4.** Jinak obě čísla musí být čísly celými a žádná konverze se neprovádí.

#### **Konverze typů**

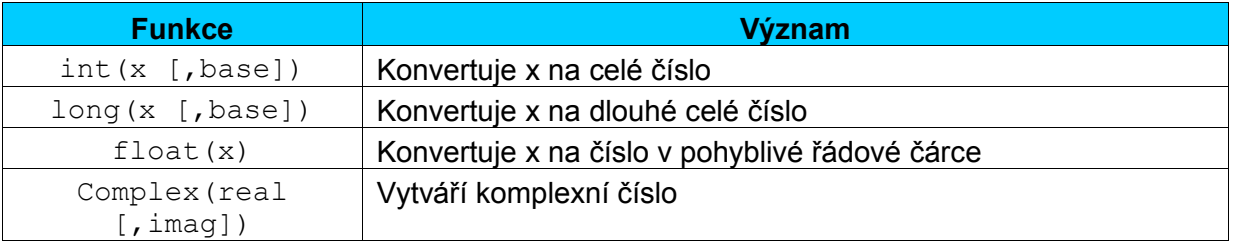

#### **Literatura:**

[1] Rubeš, J.: Nebojte se programovat, Computer Media, Bedihošť 2001

[2] Lutz, M., Ascher, D.: Naučte se Python, Grada, Praha 2003

[3] Beazley, D. M.: Python, Neocortex, Praha 2002

[4] Python Reference Manual

[5] Švec, J.: Létající circus, Python tutoriál, 2003